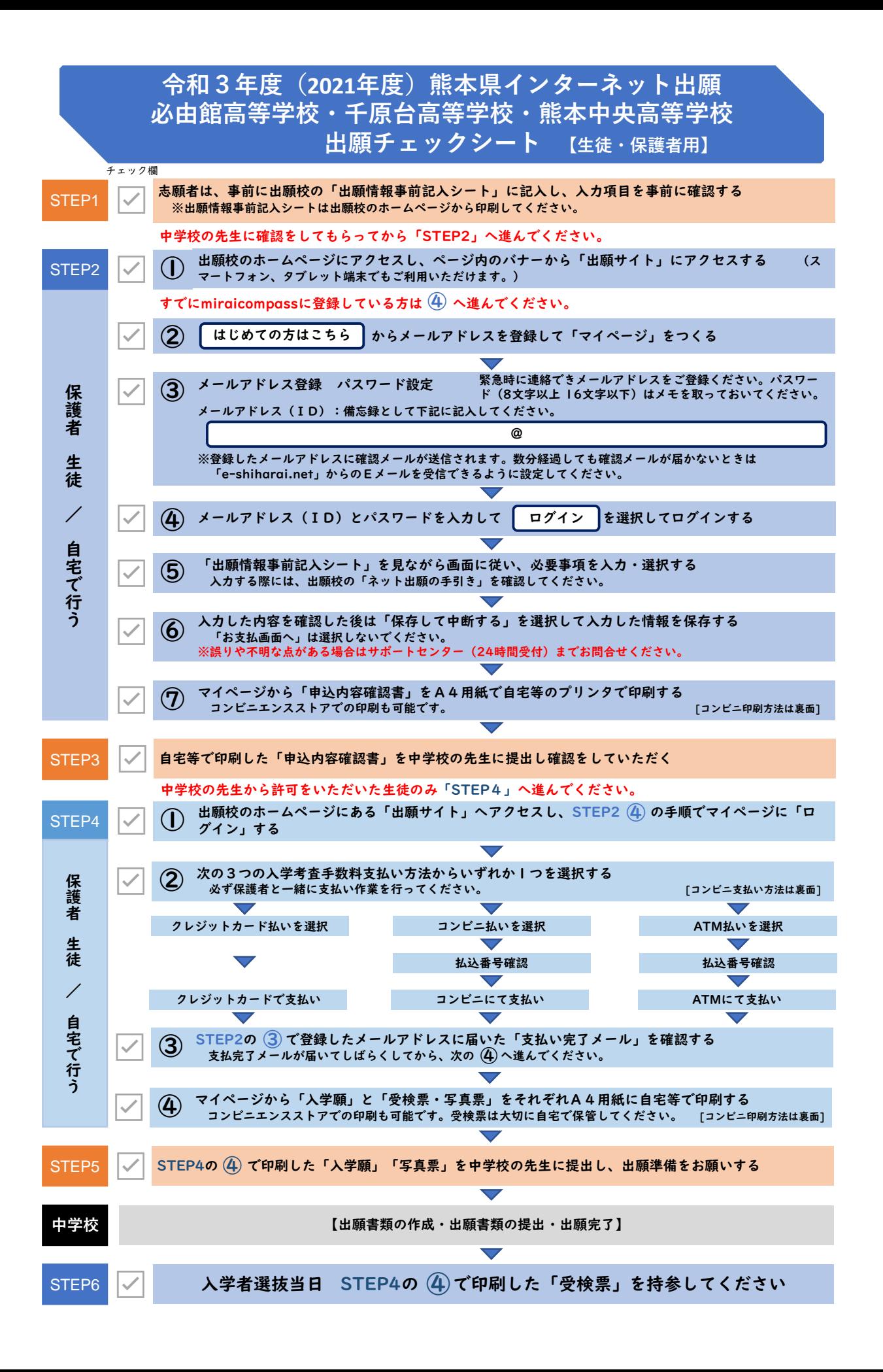

## **mirai**compass. 受験生向け手順サイトのリンク

**ペイジー支払い**

コンビニエンスストアでの 印刷方法については、 右記のQRコードからアク セスし「コンビニ印刷ガイ ド」をご覧ください。

ペイジーATMでのお支払

右記のORコードからアク セスし「ペイジー支払いガ イド」をご覧ください。

インターネット出願利用の

方法については、

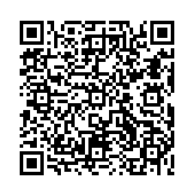

【コンビニ印刷ガイド】

## **コンビニ印刷 コンビニ支払い**

コンビニエンスストアでの お支払い方法については、 右記のQRコードからアク セスし「コンビニ支払いガ イド」をご覧ください。

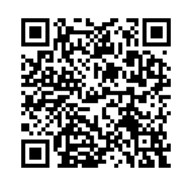

【コンビニ支払いガイド】

**顔写真登録**

顔写真の登録方法について は、 右記のORコードからアク セスし「顔写真登録ガイ ド」をご覧ください。

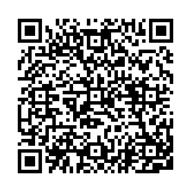

【顔写真登録ガイド】

**cocokara terrace**

cocokara terrace (ココカラテラス)は、 miraicompassに参加して

いる学校の情報発信サイト です。 【cocokara terrace】

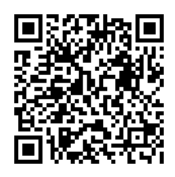

流れについては、 右記のQRコードからアク セスし「出願手順サイト」

**出願利用の流れ**

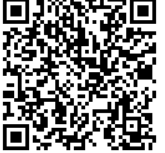

【ペイジー支払いガイド】

【出願手順サイト】

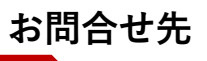

## **熊本市立必由館高等学校**

〒860-0863 熊本市中央区坪井4丁目15番1号

TEL 096-343-0236

をご覧ください。

URL http://www.kumamoto-kmm.ed.jp/school/h/hitsuyukan/

**熊本市立千原台高等学校**

〒860-0073 熊本市西区島崎2丁目37番1号

TEL 096-355-7261

URL [http://www.kumamoto-kmm.ed.jp/school/h/chiharadai/](http://www.kumamoto-kmm.ed.jp/)

**熊本中央高等学校**

〒860-0077 熊本市中央区内坪井町4-8 TEL 096-354-2333 URL https://kasumigakuen.jp/

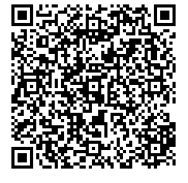

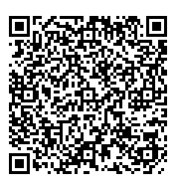

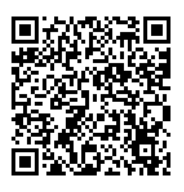